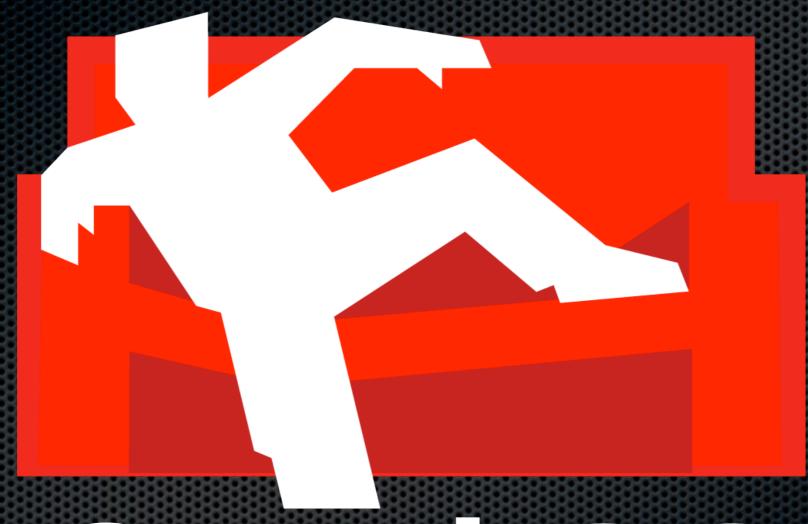

# COUCHB

Actually 50 slides for 60 minutes. Good luck.

### Who's talking?

- Jan Lehnardt
- CouchDB Developer
- jan@apache.org

# CouchDB — Built for the Future

"640k processors should be enough for anybody."

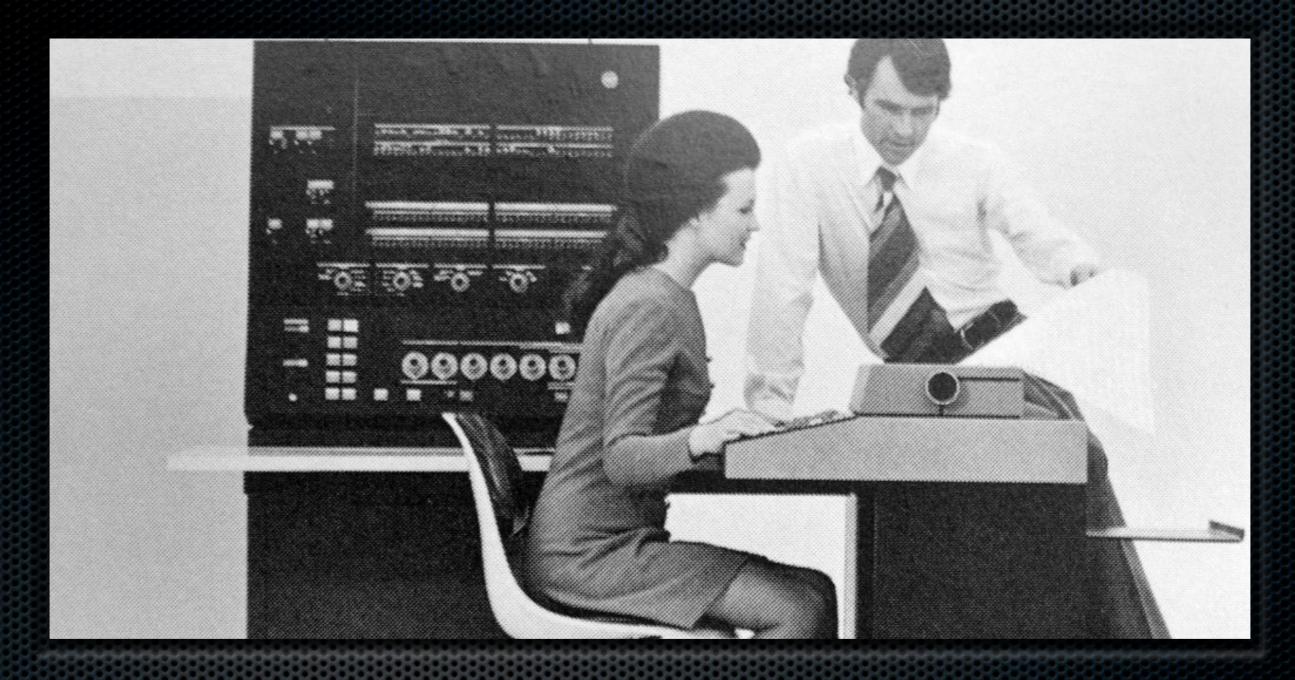

# Single-User Machines

Back then

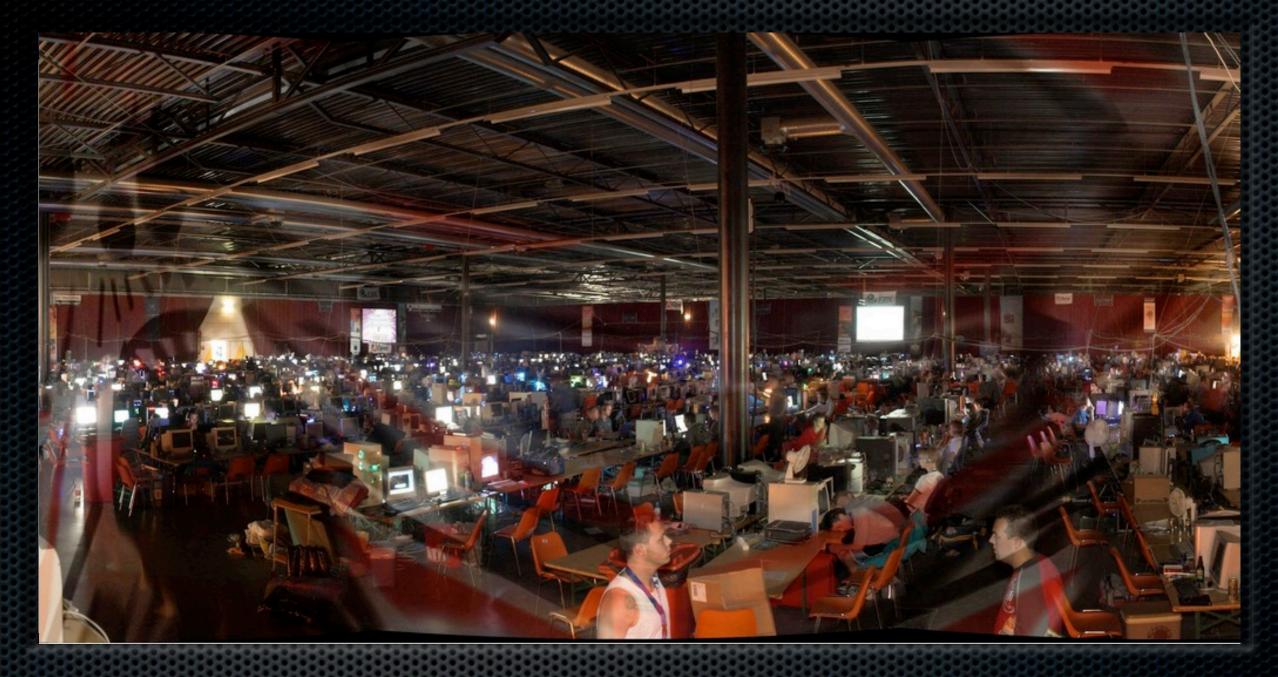

# Multi-User Machines Now

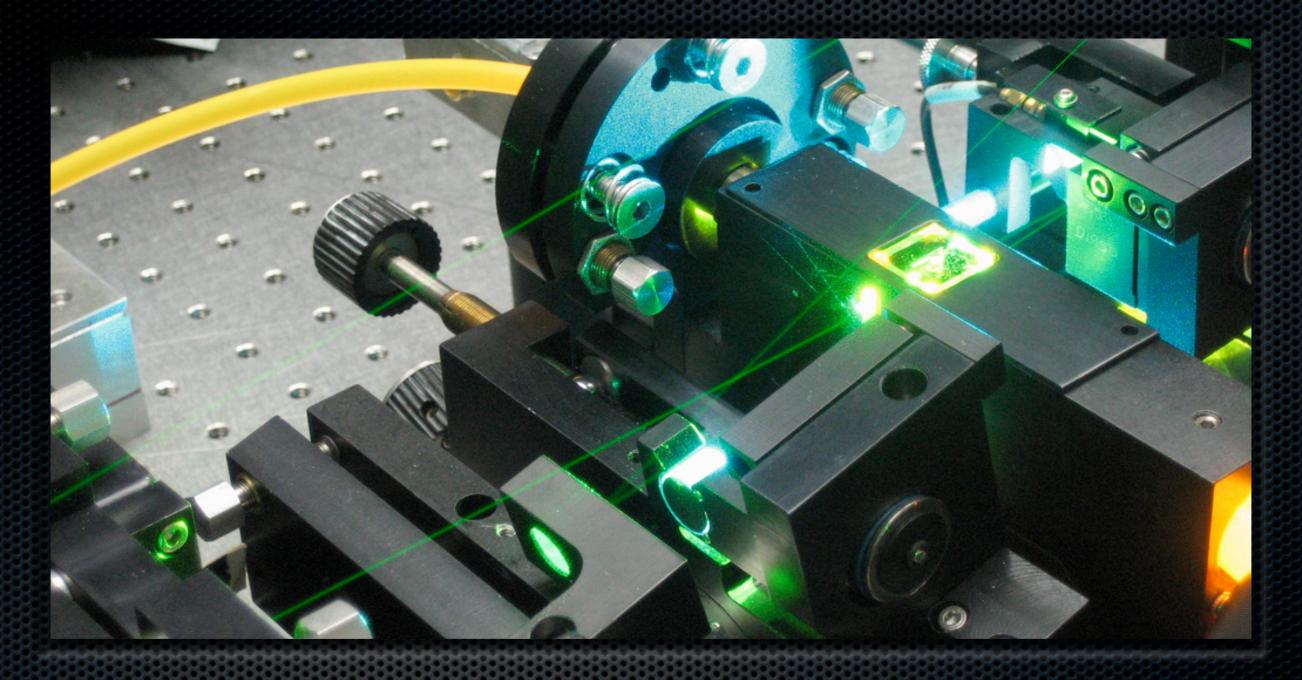

# Application: Science

Back then

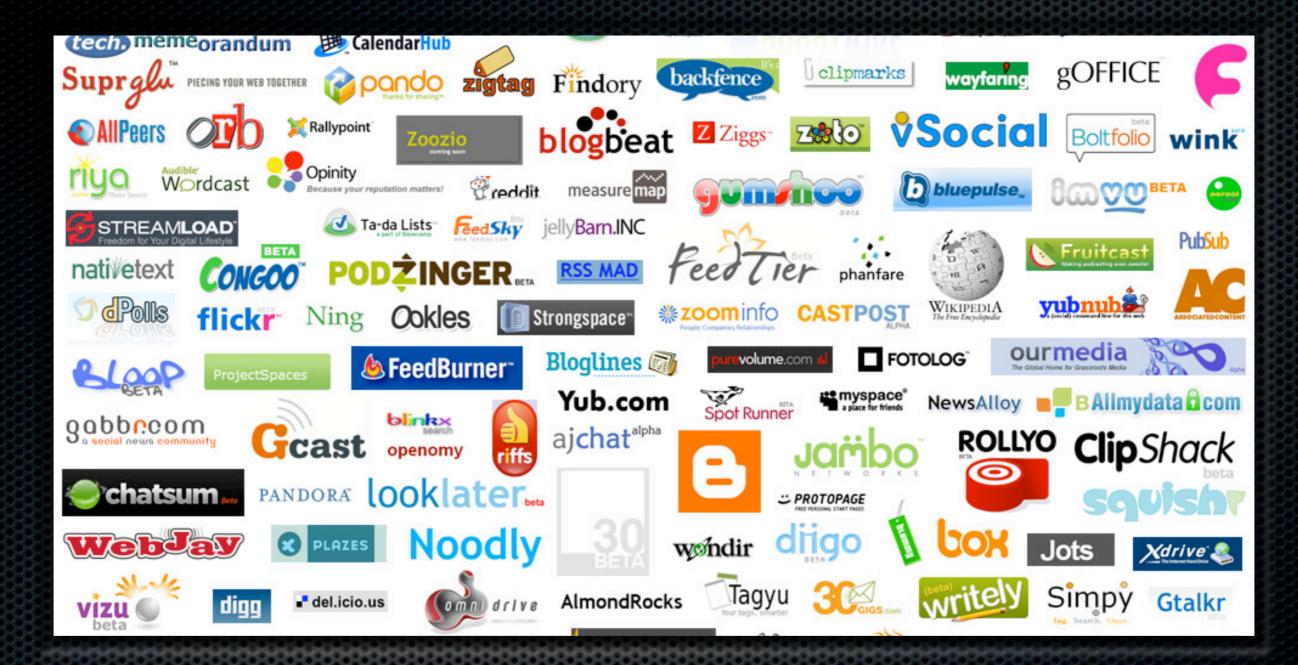

# Application: The Web Today

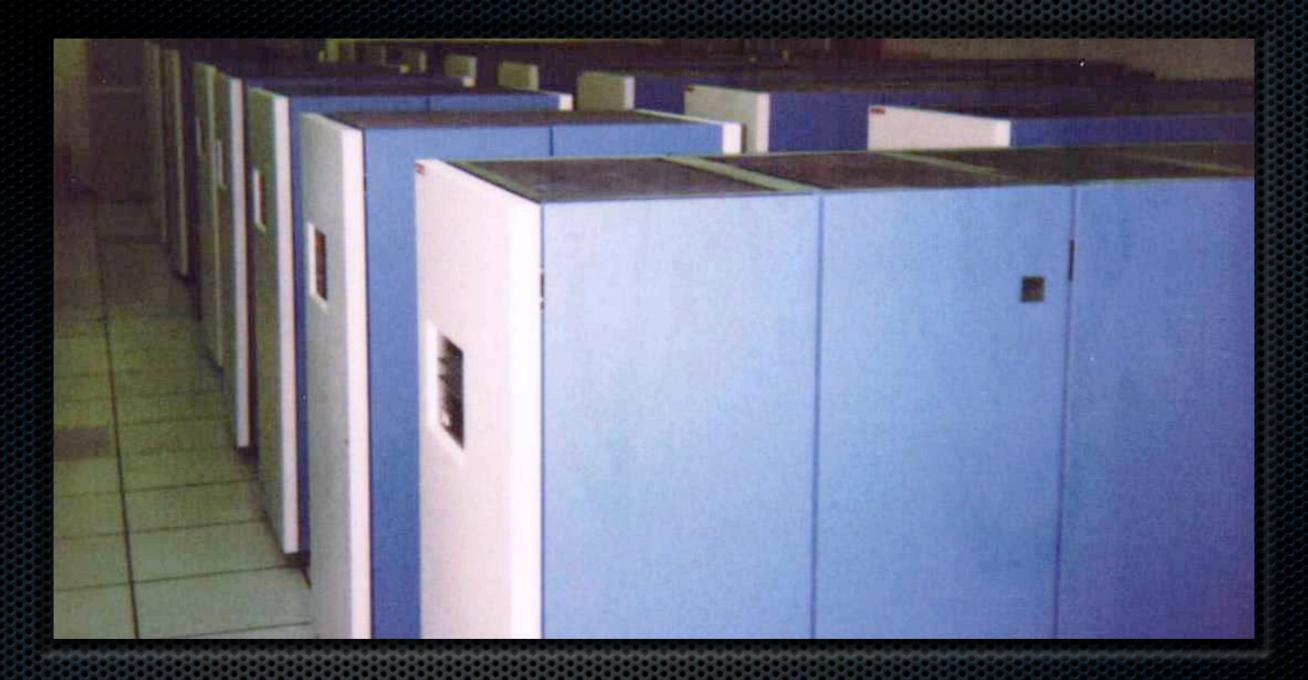

### Monolithic Machines

Back then

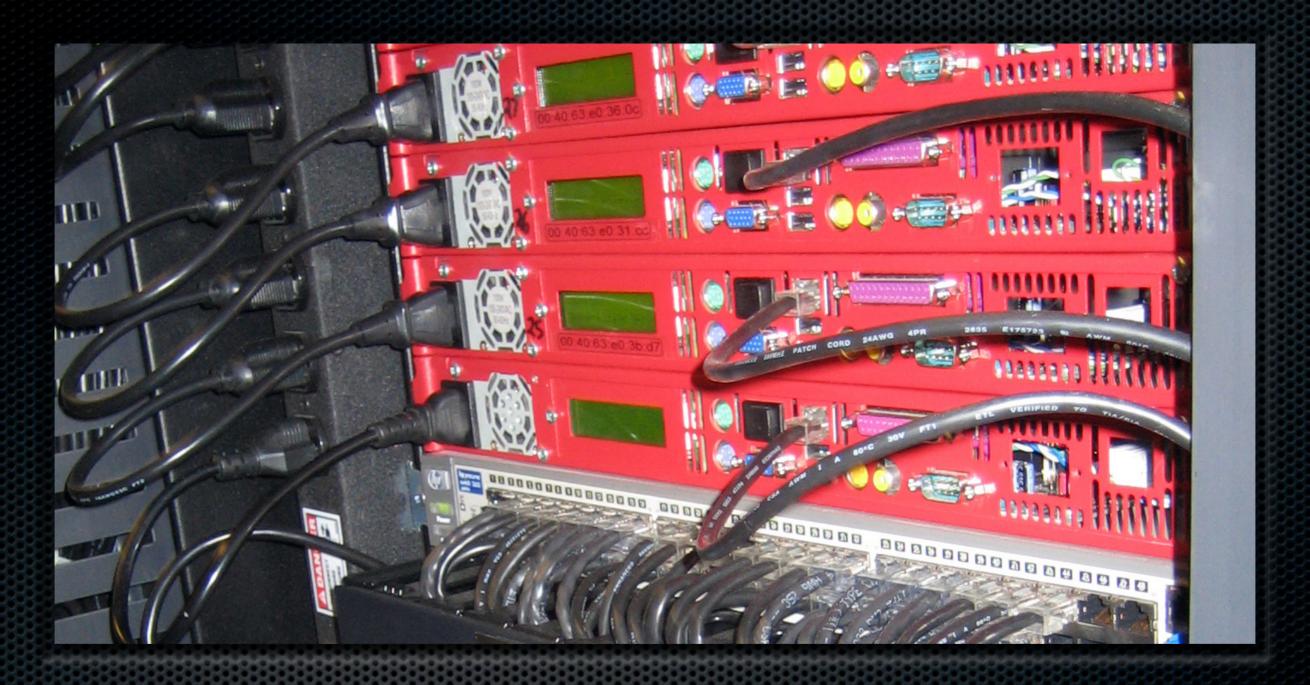

# Lots of Small Servers Today

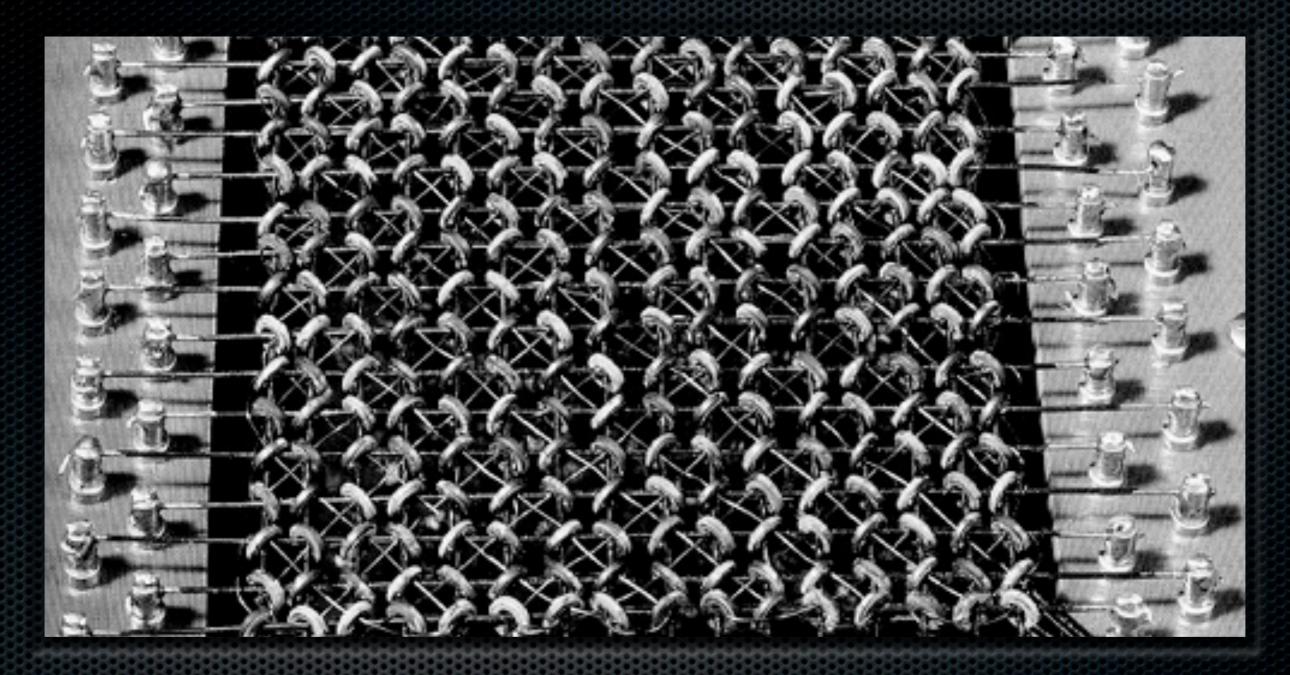

CPU, RAM and Disks == \$\$\$

Back then

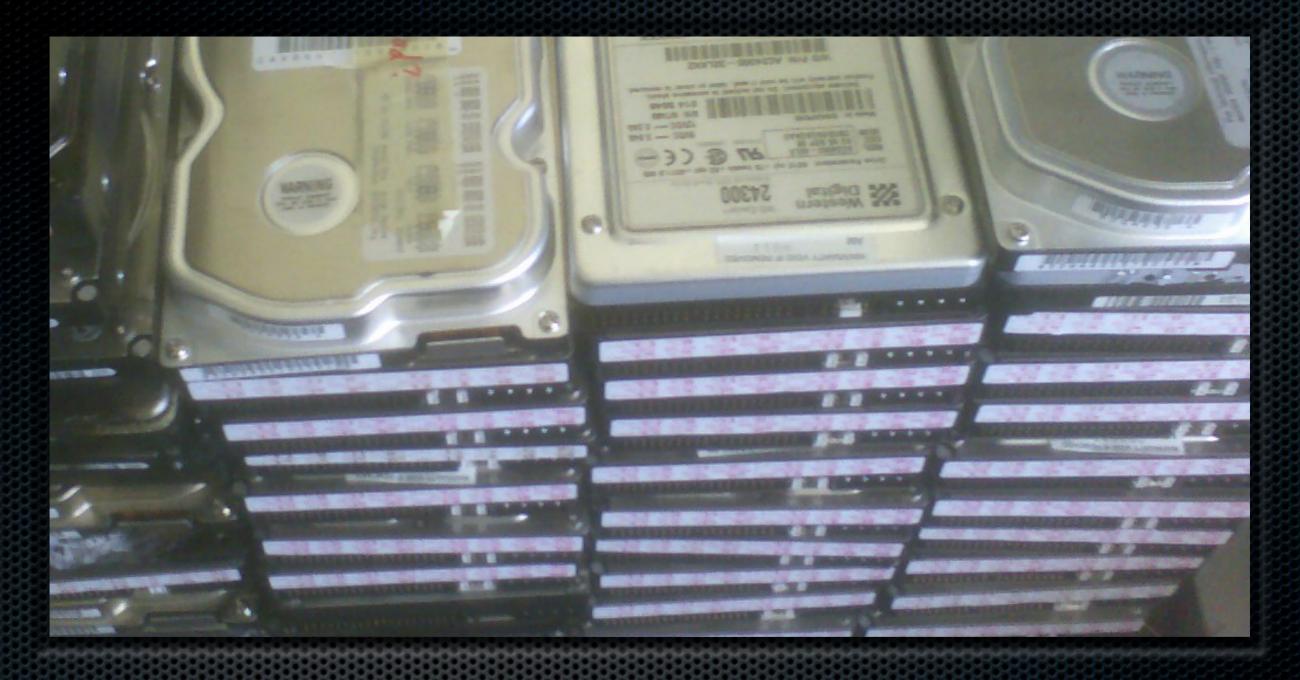

#### Components cheaper Now

# RDBMS vs Just Storing Data

#### Real World Data

- Bills, tax forms, letters...
- Same type != same structure
- Can be out of date
- Natural data behaviour

- 1) beware of speed considerations without having an app to measure
- 2) or use an ORM which turns out to be a pain in the back for all sorts of reasons
- 3) Most Data is not inherently relational

Design schema upfront

- 1) beware of speed considerations without having an app to measure
- 2) or use an ORM which turns out to be a pain in the back for all sorts of reasons
- 3) Most Data is not inherently relational

- Design schema upfront
- Write or use software to translate your data into that schema ... and back

<sup>1)</sup> beware of speed considerations without having an app to measure

<sup>2)</sup> or use an ORM which turns out to be a pain in the back for all sorts of reasons

<sup>3)</sup> Most Data is not inherently relational

- Design schema upfront
- Write or use software to translate your data into that schema ... and back
- Friction?
- 1) beware of speed considerations without having an app to measure
- 2) or use an ORM which turns out to be a pain in the back for all sorts of reasons
- 3) Most Data is not inherently relational

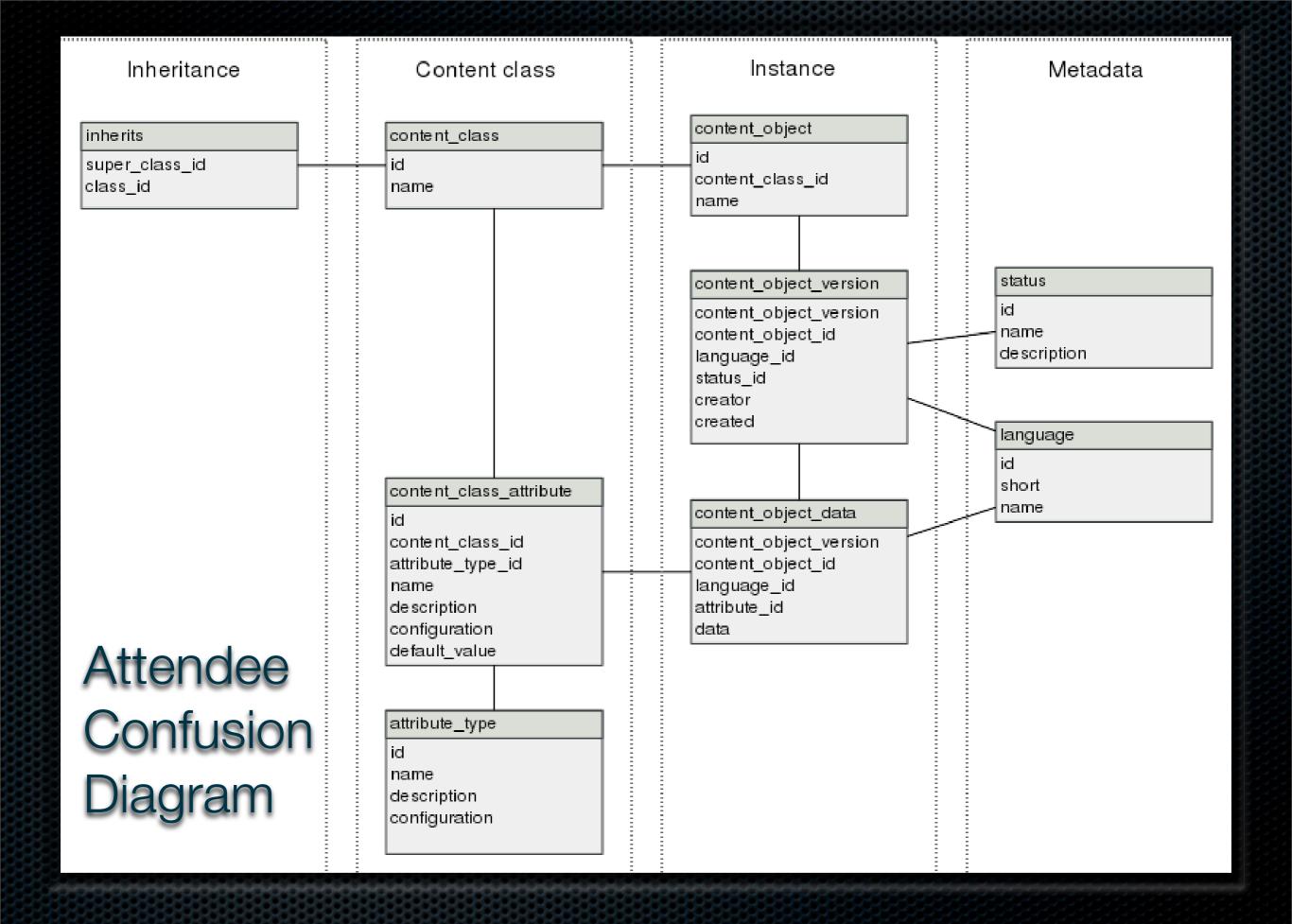

not interested in low-concurrency sites, denormalization

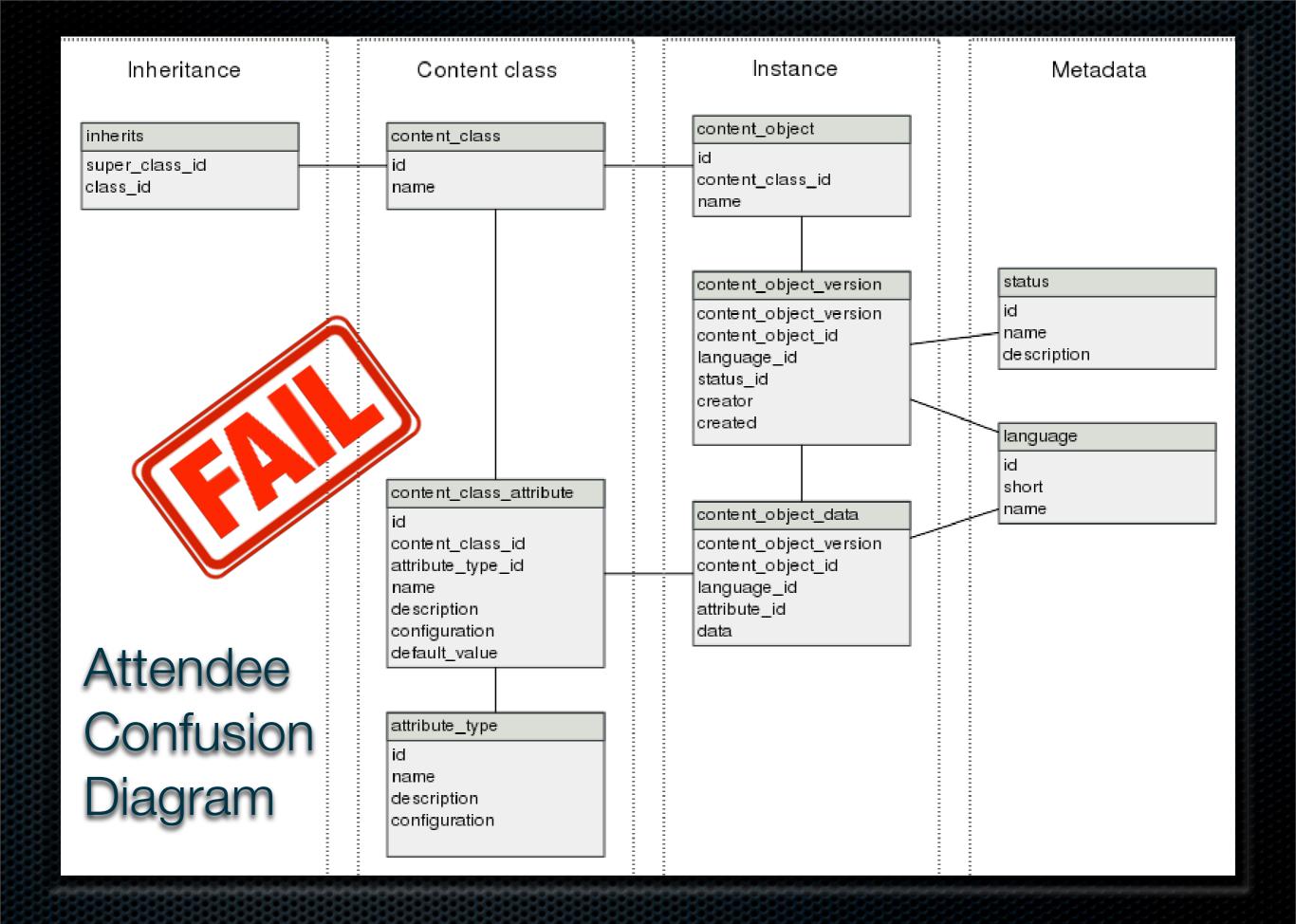

not interested in low-concurrency sites, denormalization

### CouchDB Documents

#### CouchDB Documents

- Isolated data records called Documents
- No schema (!)
- and semistructured

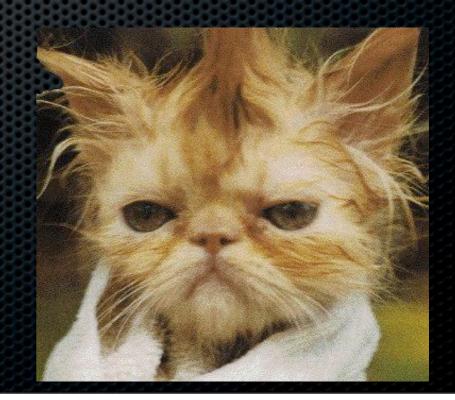

```
" id": "BCCD12CBB",
" rev": "AB764C",
"type": "person",
"name": "Darth Vader",
"age": 63,
"headware":
  ["Helmet", "Sombrero"],
"dark side": true
```

```
"id": "BCCD12CBB",
"rev": "AB764C",
"type": "person",
"name": "Darth Vader",
"age": 63,
"headware":
  ["Helmet", "Sombrero"],
"dark side": true
```

```
" id": "BCCD12CBB",
"rev": "AB764C",
"type": "person",
"name": "Darth Vader",
"age": 63,
"headware":
  ["Helmet", "Sombrero"],
"dark side": true
```

```
" id": "BCCD12CBB",
" rev": "AB764C",
"type": "person",
"name": "Darth Vader",
"age": 63,
"headware":
  ["Helmet", "Sombrero"],
"dark side": true
```

#### CouchDB Documents

- Supported by all major languages
- No database abstraction needed

### Working with Documents

Create: HTTP POST /db/BCCD12CBB

Read: HTTP GET /db/BCCD12CBB

Update: HTTP PUT /db/BCCD12CBB

Delete: HTTP DELETE /db/BCCD12CBB

"Django may be built *for* the Web, but CouchDB is built of the Web."

Jacob Kaplan-Moss, jacobian.org

# "Reading the CouchDB API. Smiling."

Tim Bray, on Twitter

```
$ curl -X GET http://server/ \
  database/document
{"_id":"ABC","_rev":"1D4","data
":...}
$
```

### Recap

- Versioned Object Store
- Optimistic Locking
- REST API

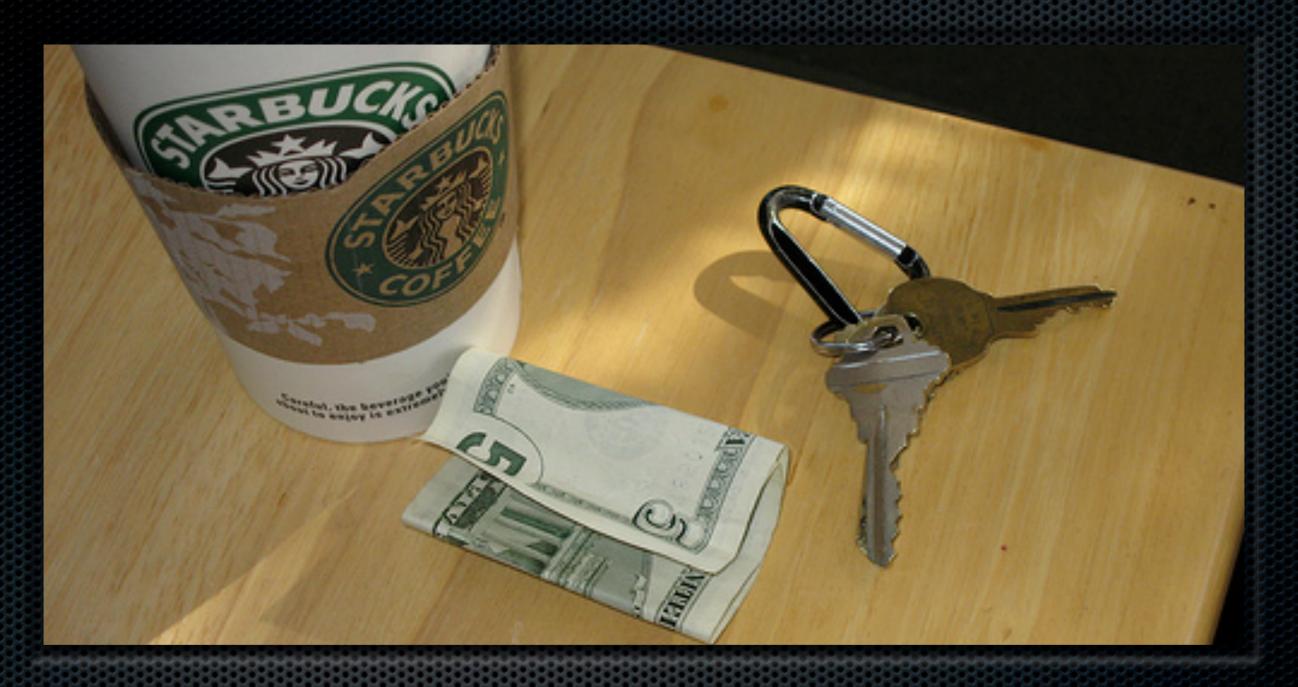

### Views of Keys and Values

#### Views

- Filter, Collate, Aggregate
- Powered by MapReduce

#### View Examples – Docs by Date

| Key                   | Value      |
|-----------------------|------------|
| "2007-10-12 20:13:12" | {"_id":""} |
| "2007-12-26 08:37:55" | {"_id":""} |
| "2008-02-03 10:22:34" | {"_id":""} |
| "2008-05-01 14:16:11" | {"_id":""} |

#### View Examples – Docs by Date

```
function(doc) {
  emit(doc.date, doc);
}
```

"2007-10-12 20:13:12"

{" id":"..."}

#### Views

- Built incrementally...
- ...and on demand
- Reduce optional

## Recap

- Versioned Object Store, Optimistic Locking, REST API
- MapReduce Views

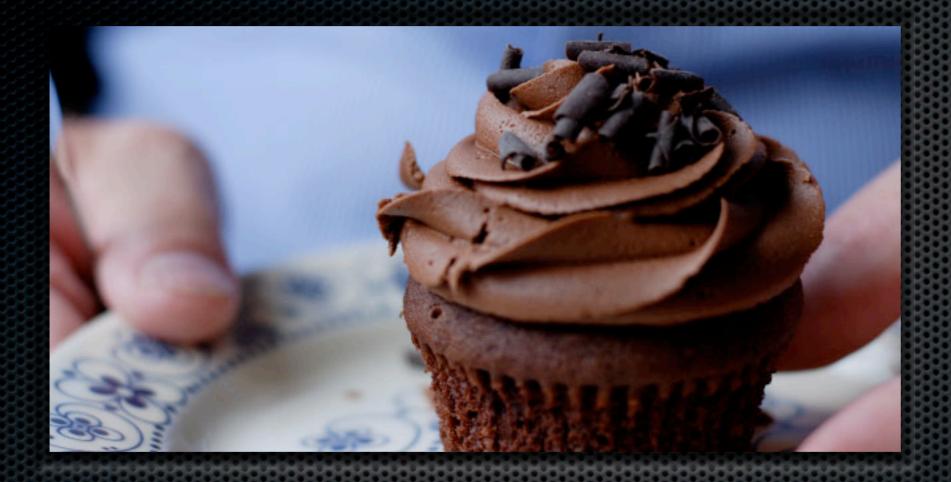

# Replication

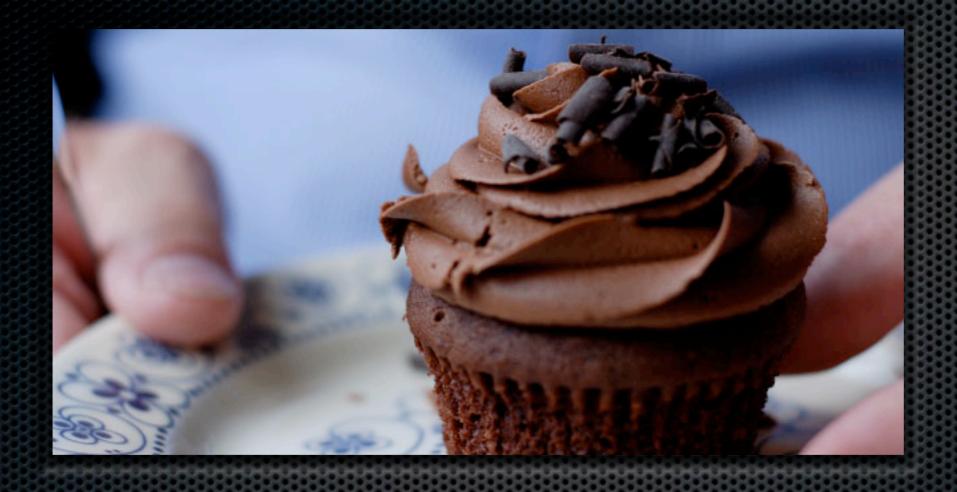

## Replication

Easy Data Synchronization Without Headaches

## Replication

- Take your data with you
- CouchDB makes it easy to synchronise machines

#### Built for the Future

- Written in Erlang a telcograde concurrent platform
- Non-locking MVCC and ACID compliant data store

## Recap

- Versioned Object Store, Optimistic Locking, REST API, MapReduce Views
- Insane Concurrency Replication & Crash Resistant

## Recap

- Versioned Object Store, Optimistic Locking, REST API, MANACES OF CL
- r Replication & Crash Resistance

## A Little History

- Damien Katz self funded fulltime development for 2 years
- Now backed by IBM

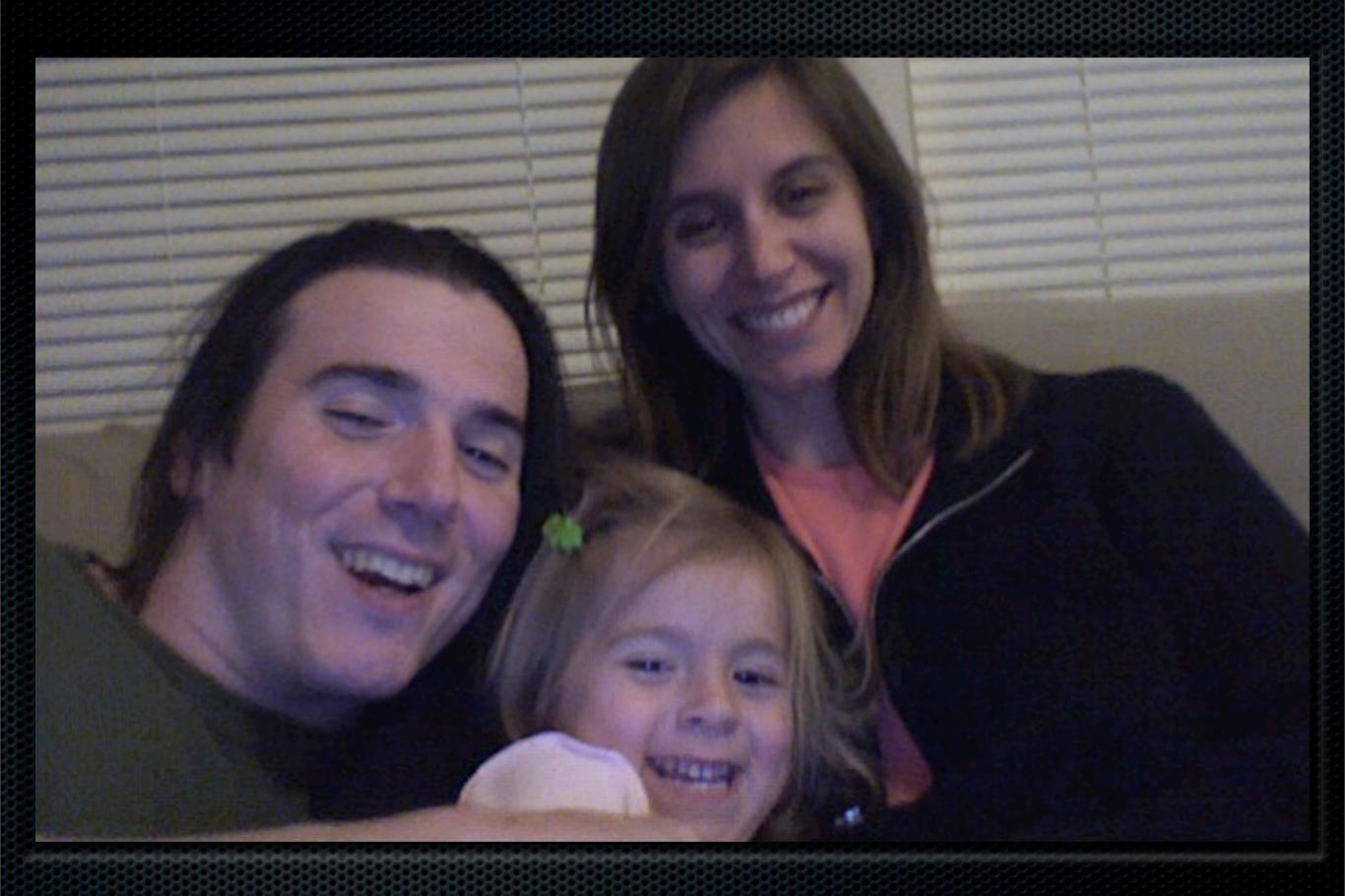

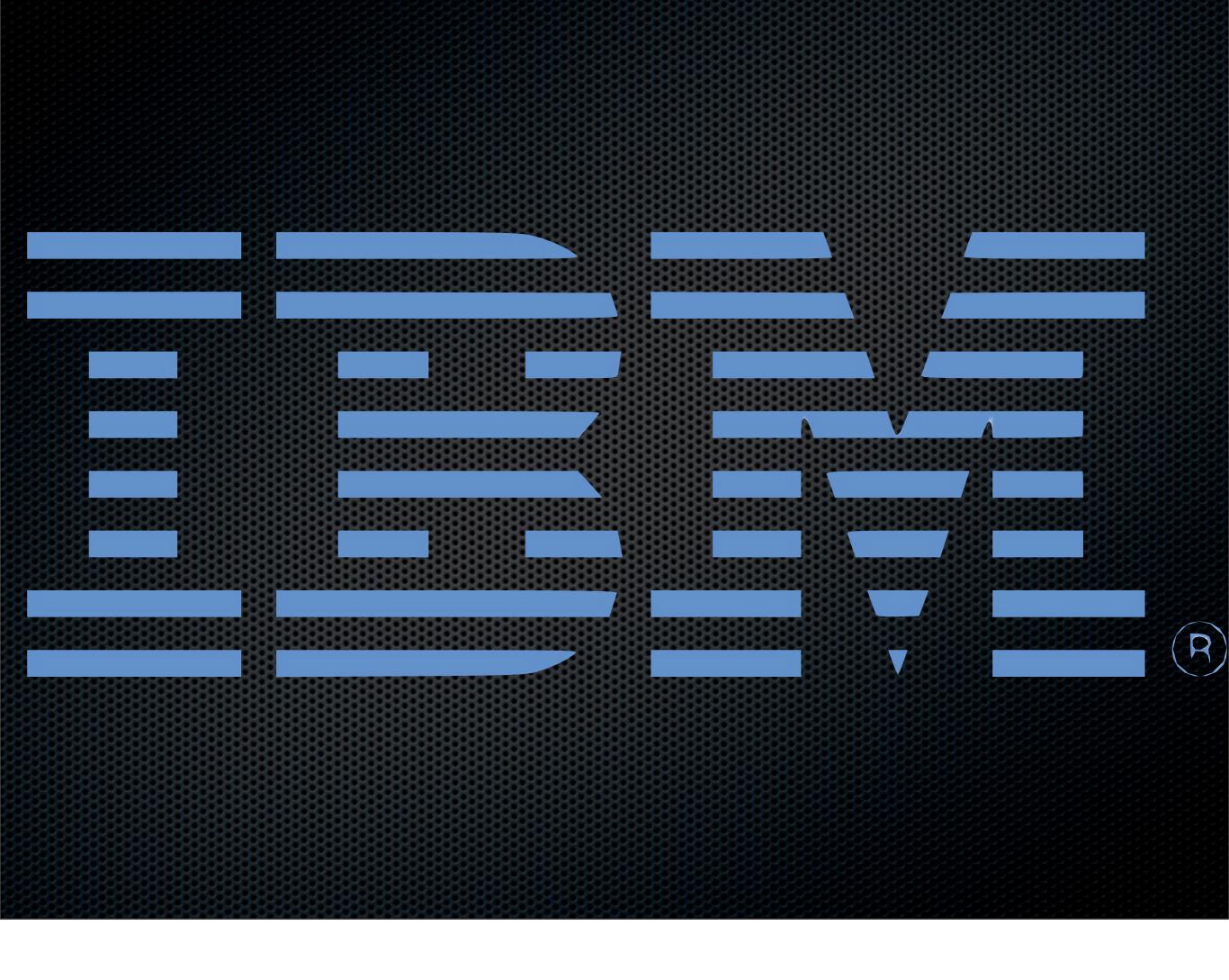

## A Little History

- Top Level Apache Project
- Apache 2.0 License

## A Little History

- 5th year of development
- Prototype in C++
- 0.8.1: 6666 Lines of Code

#### Resources

- Twitter: @CouchDB & http://couchdb.org/
- Dress like a Couch: http://shop.couchdb.com
- http://damienkatz.net/ & http://jan.prima.de/
- http://blog.racklabs.com/?p=74
- https://peepcode.com/products/couchdbwith-rails

## Commercial Break

#### The Book

- O'Reilly
- http://books.couchdb.org/relax
- Apache 2.0 Licensed
- Summer 2009

#### The Book — Can't wait?

- Help CouchDB
- Hire me for Consulting,Training & Development
- jan@apache.org

# Thank You Really, thanks.

# Got it? Questions

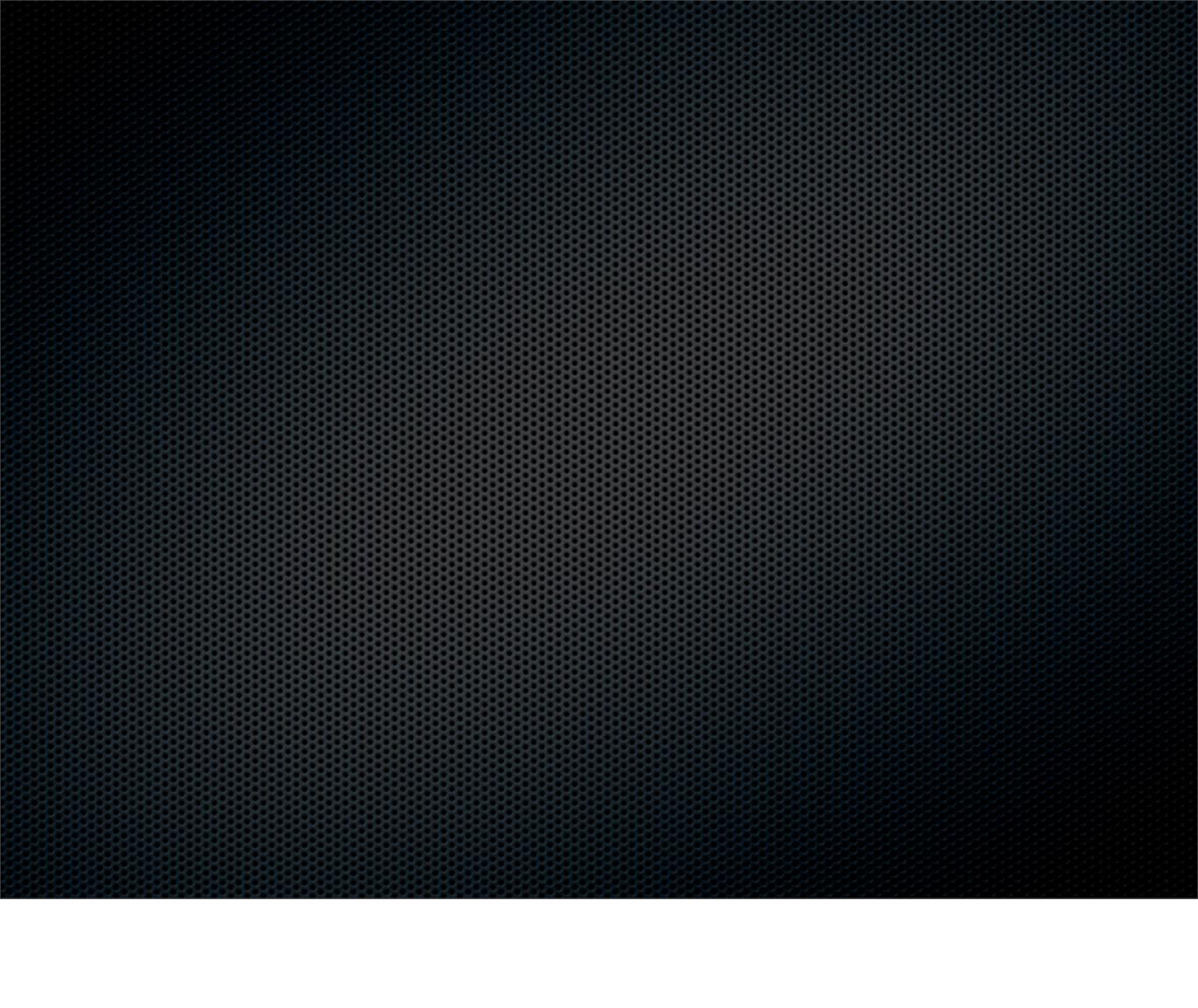

## Bonus Slides

## Where is my auto increment

- What is auto\_increment?
- Unique identifier
- Sequence denominator

## Where is my auto\_increment?

- Documents have `\_id`s
- Sequences in distributed applications are not
- Timestamps get you a long way, though.

- JOINs please!
- ■What for?
- Get data that "belongs together"

- One big fat doc?
- Pros: Easy Cons: Bad with concurrent updates
- Use for: Low volume updates e.g. user-supplied tags

- Master Doc Slave Doc
- Pros: A little complex Cons: Fast, good with concurrent updates, tree operations
- Use for: Everything else

```
function(doc) {
   if(doc.ismaster) {
      emit([doc._id, doc.date], doc);
   } else {
      emit([doc.master_id, doc.date], doc);
   }
}
```

```
["BAAC67", "2008-09-21"]
                         {"is parent",true}
["BAAC67", "2008-09-22"]
                             {"...","..."}
["BAAC67", "2008-09-23"]
                            {"...","..."}
["BAAC67", "2008-09-24"]
                             {"...","..."}
```

#### Transactions!

- Run multiple operations at once
- They all succeed or none gets applied

#### Transactions

#### Transactions!

- Caveats:
- Statement transaction
- No data transaction
- No multi-node transactions

#### Multi-Node Transactions!

- ■Why? Data redundancy
- Use an HTTP proxy
- Nice to build on standard protocols
- Caveat: 2-phase-commit in disguise

# MapReduce

#### Map

| Key    |     |     |     |     | Value |      |
|--------|-----|-----|-----|-----|-------|------|
| [2007, | 10, | 12, | 20, | 13, | 12]   | 3465 |
| [2007, | 12, | 26, | 8,  | 37, | 55]   | 4200 |
| [2008, | 2,  | 3,  | 10, | 22, | 34]   | 3782 |
| [2008, | 5,  | 1,  | 14, | 16, | 11]   | 5984 |

#### Reduce

| Key  | Value |
|------|-------|
| null | 17431 |

#### Reduce with group\_level=1

| Key    | Value |
|--------|-------|
| [2007] | 7665  |
| [2008] | 9766  |

#### Map

| Key    |     |     |     |     | Value |      |
|--------|-----|-----|-----|-----|-------|------|
| [2007, | 10, | 12, | 20, | 13, | 12]   | 3465 |
| [2007, | 12, | 26, | 8,  | 37, | 55]   | 4200 |
| [2008, | 2,  | 3,  | 10, | 22, | 34]   | 3782 |
| [2008, | 5,  | 1,  | 14, | 16, | 11]   | 5984 |

## Views - Map Tags

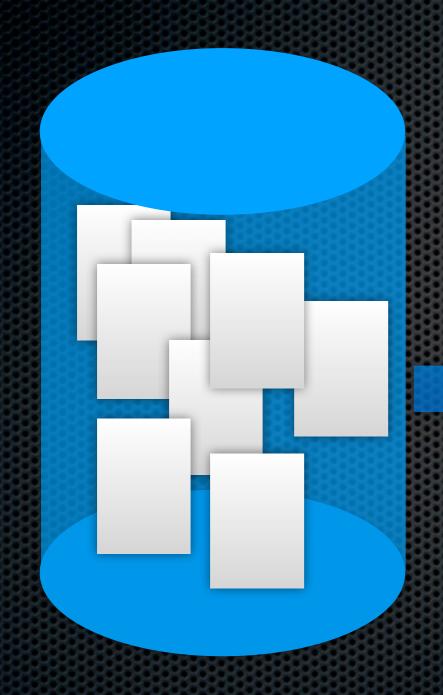

| Keys    | Values |
|---------|--------|
| family  |        |
| friends |        |
| friends |        |
| work    |        |
| work    |        |
| youtube |        |
|         |        |

## Views - Reduce Tag Count

| Keys    | Values |
|---------|--------|
| family  |        |
| friends |        |
| friends |        |
| work    |        |
| work    |        |
| youtube |        |
|         |        |

| Keys    | Values |
|---------|--------|
| family  |        |
| friends | 2      |
| work    | 2      |
| youtube |        |
|         |        |

## Views - Map Tags

```
function (doc) {
  for(var i in doc.tags)
    emit(doc.tags[i], 1);
}
```

## Views - Reduce Tag Count

| Keys    | Values |
|---------|--------|
| family  |        |
| friends |        |
| friends |        |
| work    |        |
| work    |        |
| youtube |        |
|         |        |

| Keys    | Values |
|---------|--------|
| family  |        |
| friends | 2      |
| work    | 2      |
| youtube |        |
|         |        |

## Views - Reduce Tag Count

```
function (Key, Values) {
  var sum = 0;
  for(var i in Values)
    sum += Values[i];
  return sum;
}
```

Hot backup?

■POSIX compliant

## Hot backup?

\* \$ cp -r /var/lib/couchdb/\* \
 /mnt/backup

## Number Bragging

- Silly read-only benchmark with memory saturation
- 2,500 req/s sustained on a
   2Ghz dual core Athlon

## Number Bragging

- Silly read-only benchmark with memory saturation
- 2,500 req/s sustained on a 2Ghz dual core Athlon
- \*Using 9.8 MB RAM

#### Resources

- Twitter: @CouchDB & http://couchdb.org/
- Dress like a Couch: http://shop.couchdb.com
- http://damienkatz.net/ & http://jan.prima.de/
- http://blog.racklabs.com/?p=74
- https://peepcode.com/products/couchdb-with-rails